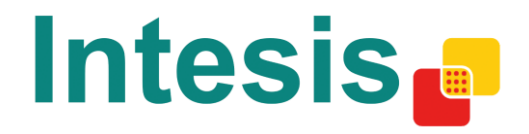

## **LinkBoxEIB** - Configuration software for **IntesisBox® KNX** series

[Download here the setup file for](http://www.intesis.com/down/eib/setupv_LinkBoxEIB_1_1_22_eng.exe) LinkBoxEIB

## **Instructions to download and install LinkBoxEIB and user's manual**

*To download the setup file, click on the link above. To install LinkBoxEIB execute the setup and follow the instructions of the wizard. There is no need to uninstall previous versions, it will be updated. CAUTION ! DEMO projects are overwritten, custom projects are maintained. Once installed you will find the user's manuals under LinkBoxEIB installation folder, by default C:\Intesis\LinkBoxEIB\DocsEIB.*

**[IntesisBox](http://www.intesis.com/eng/intesisbox_frame_eng.htm)®** is a registered trademark of INTESIS SOFTWARE SL.

*All trademarks, tradenames and logotypes used in this web page are acknowledged to be the copyright of their respective holders.*

© 2016 Intesis Software SL. All rights reserved.

**[www.intesisbox.com](http://www.intesis.com/eng/entrada_frame_eng.htm)**